# Intro Catalyst et environnement Version 0.01a

Erik Colson eco@ecocode.net

23.11.2006

<span id="page-0-0"></span>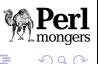

一( 話)

Erik Colson eco@ecocode.net | Intro Catalyst et environnement Version 0.01a

 $\leftarrow$   $\Box$ 

D'après le site http://www.catalystframework.org/

The elegant MVC framework Catalyst will make web development something you had never expected it to be: Fun, rewarding and quick.

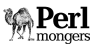

医骨盆 医骨盆

## et en clair ?

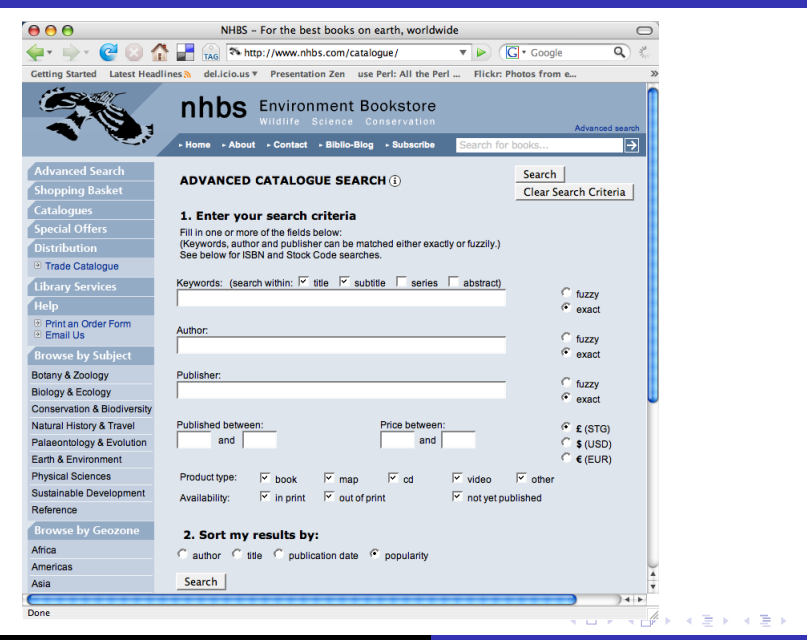

Erik Colson eco@ecocode.net [Intro Catalyst et environnement Version 0.01a](#page-0-0)

 $\Omega$ 

- Structure et redondance dans le code
- accès aux bases de données compliqués
- ► gestion de l'état de la session
- $\blacktriangleright$  gestion des variables

④目的 ④目的

Catalyst est un Model View Controller framework Catalyst c'est la partie 'Controller'

- $\triangleright$  Catalyst gère la boucle des events
- $\triangleright$  Catalyst dissocie l'application modulairement
- $\triangleright$  Catalyst gère la session (plugin) et les variables (stash)

不重 医不重

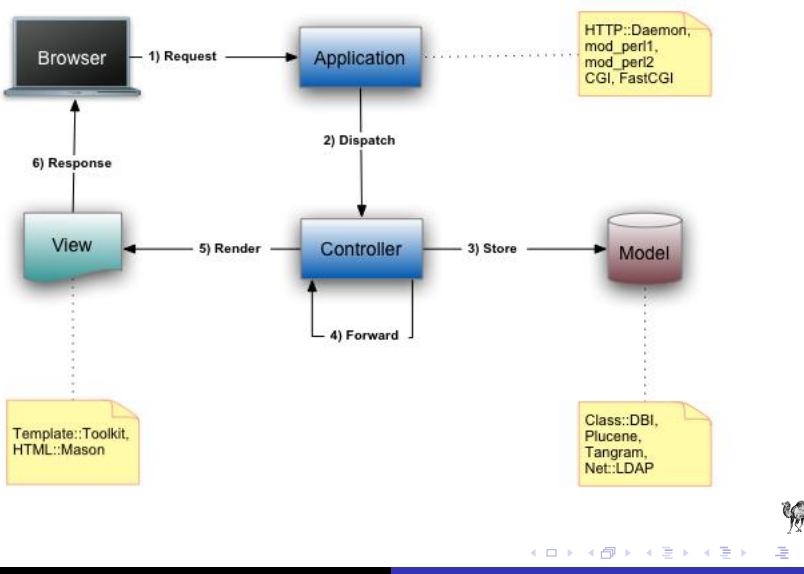

 $Perl$ 

 $2Q$ 

C'est aussi :

- $\blacktriangleright$  un serveur http
- $\blacktriangleright$  des scripts d'installation et de génération de code
- $\blacktriangleright$  un super tutoriel !
- $\blacktriangleright$  un tas de plugins

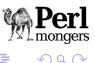

-4 E

- ▶ cpan install Catalyst::Devel
- ▶ OK ça tourne, et maintenant ?

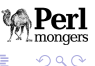

哇

 $\mathbb{B} \rightarrow \mathbb{R} \oplus \mathbb{R}$ 

a mills.

 $\Box$ 

- $\blacktriangleright$  Application : Apache  $+$  mod\_perl
- $\triangleright$  Model : accès à une base de données DBIx::Class + mysql
- $\triangleright$  View : Rendu HTML Template:: Toolkit + jQuery
- ▶ FormValidator, Formbuilder xforms ?

不重 经不重 的

- \$ catalyst.pl beasoftweb
- \$ cd beasoftweb
- \$ script/beasoftweb\_server.pl
- \$ open http://localhost:3000/

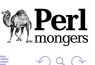

 $\rightarrow$   $\pm$   $\rightarrow$ 

- $\triangleright$  root (config+view)
- $\blacktriangleright$  lib (controller+model)
- $\triangleright$  script (helper scripts)
- $\blacktriangleright$  t (test)

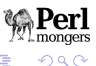

一 三

**In** 归

 $\leftarrow$   $\Box$ 

- $\triangleright$  script/beasoftweb\_create.pl model beasoftwebDB DBIC::Schema beasoftwebDB dbi:mysql:beasoftweb.db '{ AutoCommit  $=> 1$  }'
- $\triangleright$  script/beasoftweb create pl controller Artikels
- $\triangleright$  script/beasoftweb create.pl view TT TTSite

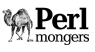

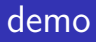

#### ! DEMO !

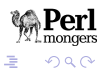

メロメ メタメ メミメ メミメー

```
sub list : Local {
 my ($self, $c) = 0;
 $c->stash->{Artikels} = [$c->model('beasoftwebDB::Artikels')->all];
 $c->stash->{template} = 'artikels/list.tt2';
}
```
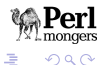

メロメ メ都 メメ きょくきょう

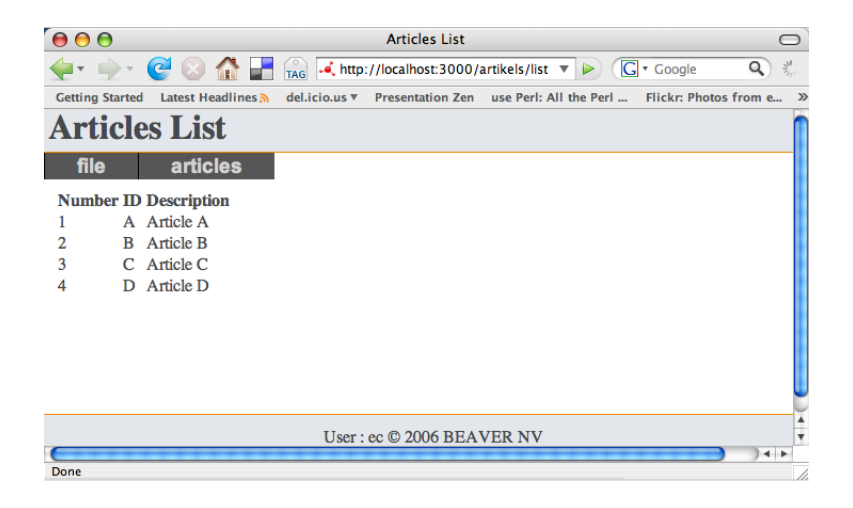

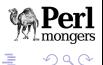

```
sub showStock : Local {
  my (\$self, \$c) = @:
  if ($c->check_user_roles('user')) {
    my $article = $c->request->params->{article}||"";
    if ($article) {
      my $artnr = $c->model('beasoftwebDB::Artikels')
                     ->search({'art_id'=>$article})->first()->nummer();
      c-\text{Stash}-\text{Stockarts} = \text{fsc}-\text{model} ('beasoftwebDB::Stockarts')
                                    ->search({'artikelnummer'=>$artnr})->all()];
    };
    $c->stash->{article} = $article ;
    c-\text{stack} + template} = 'artikels/showStock.tt2':
  } else {
    $c->stash->{message} = "You don't have access to list the Stock content" ;
    c->stash->{template} = 'message.tt2':
  }
};
```
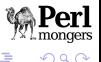

遥

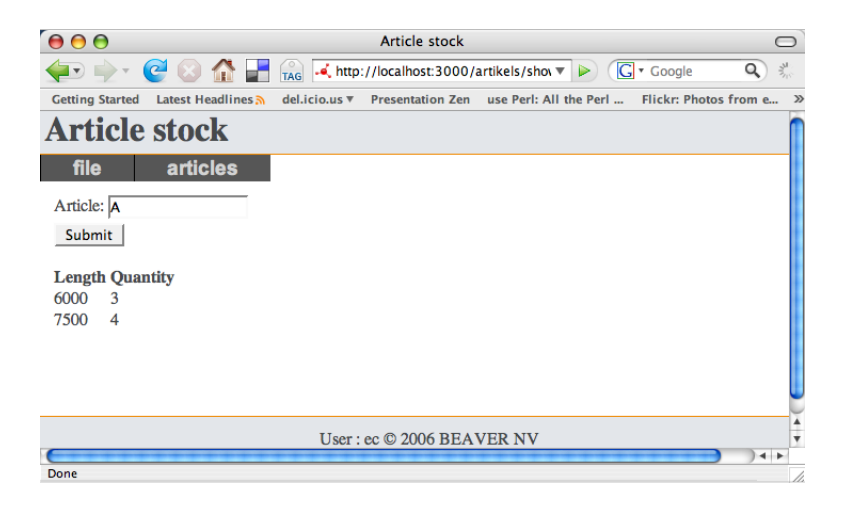

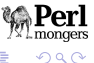

哇

### liste des articles en stock avec Data::Page

```
sub showStockWithPager : Local {
 my ($self, $c) = @:
 if ($c->check_user_roles('user')) {
    my $article = $c->request->params->{article}||"";
    \overline{m} $curpage = $c->request->params->{curpage}||1;
    if ($article) {
      my $artnr = $c->model('beasoftwebDB::Artikels')
                    ->search({'art_id'=>$article})->first()->nummer();
      my $rs = $c->model('beasoftwebDB::Stockarts')
                 ->search({'artikelnummer'=>$artnr},
                           {page=>$curpage,rows=>2});
      $c->stash->{rs}=$rs;
    };
    $c->stash->{article} = $article ;
    c-\text{Stash}-\text{ftem}_1ate} = 'artikels/showStockWithPager.tt2':
 } else {
    $c->stash->{message} = "You don't have access to list the Stock content" ;
    c->stash->{template} = 'message.tt2':
 }
};
```
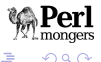

Les tutoriels sont excellents ! Le framework est excellent ! Lancez-vous !

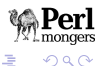

重す メモチ

 $\leftarrow$   $\Box$ 

 $\leftarrow$   $\leftarrow$   $\leftarrow$ 

### MERCI

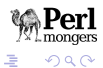

メロメ メタメ メミメ メミメー